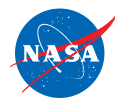

# **Online Resources:** KEY FEATURES **Explore key features of online Earth science data tools that can be useful for**

**K–12 student investigations.** Sources are color coded for relative level/ease-of-use: BLUE (introductory), this page; ORANGE (intermediate) and GREEN (advanced), back.

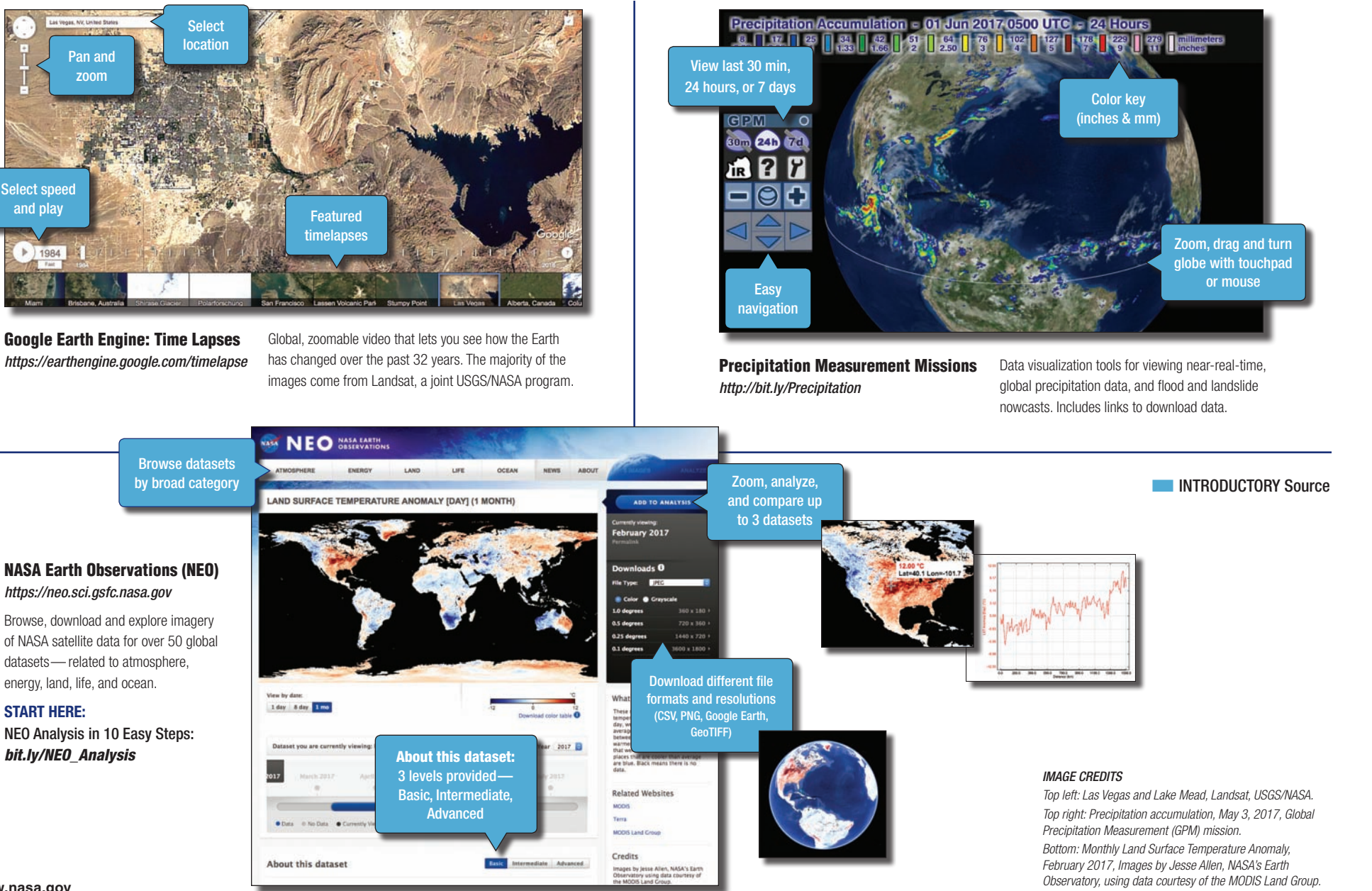

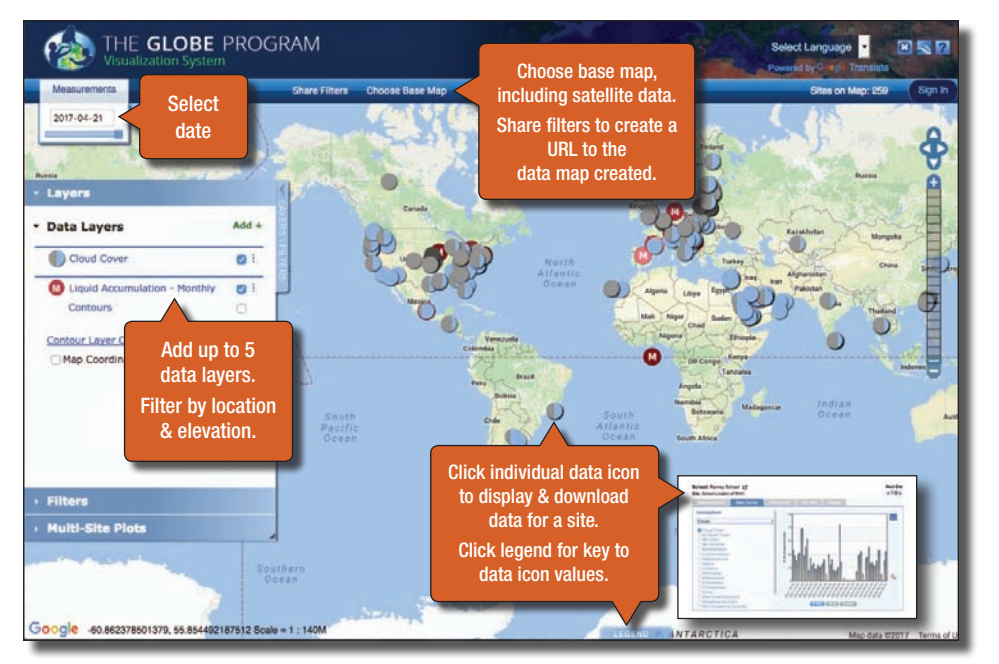

### The GLOBE Program: Visualization System & Advanced Data Access Tool (ADAT) *https://www.globe.gov/globe-data/visualize-and-retrieve-data*

International GLOBE schools and citizen scientists collect environmental data related to the atmosphere, biosphere, hydrosphere, and soils. Use the visualization system to locate and visualize GLOBE data, with maps, graphs, and data tables.

#### **Start with tutorial at the URL above.**

**Use the ADAT** to find, retrieve, and download the data into a csv file for detailed analysis *https://www.globe.gov/globe-data/retrieve-data*

## NASA Worldview

*https://worldview.earthdata.nasa.gov*

Interactively browse global, full-resolution satellite imagery and download the underlying data. Most of the  $400+$  available products are updated within three hours of observation, essentially showing the entire Earth as it looks "right now."

This supports time-critical application areas such as wildfire management, air quality measurements, and flood monitoring. Arctic and Antarctic views of several products are also available for a "full globe" perspective. Browsing on tablet and smartphone devices is generally supported.

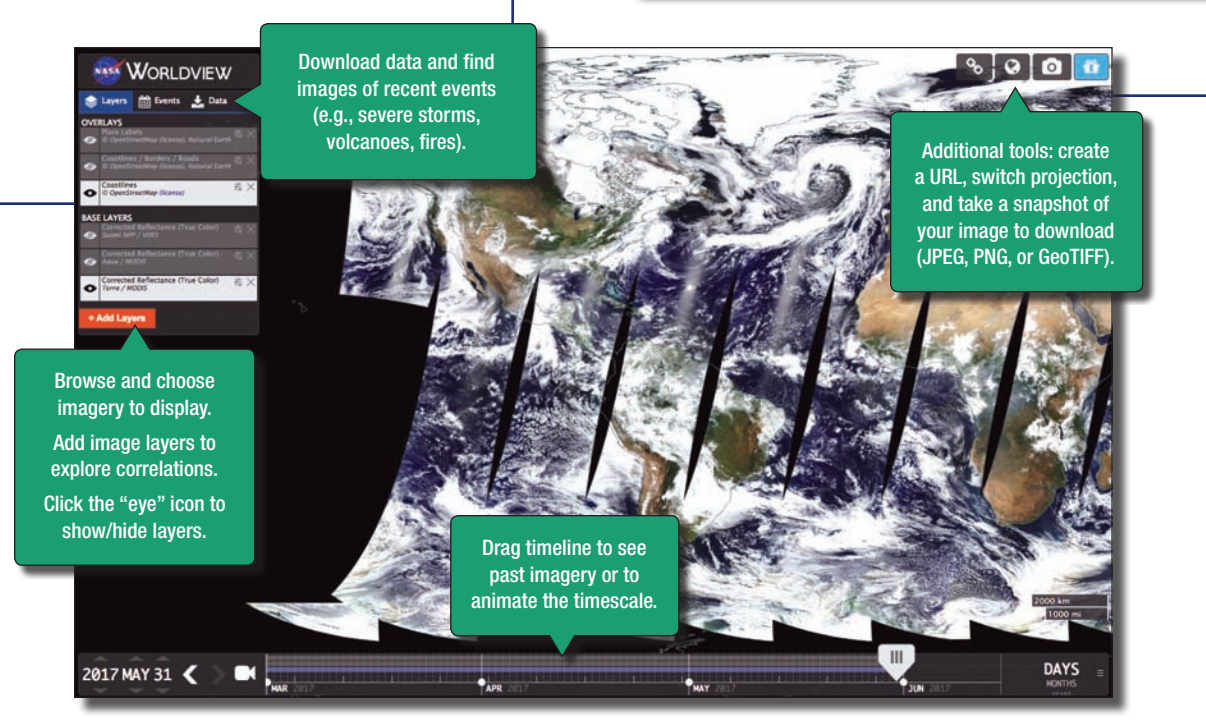

1) Select Datasets by Sphere

## MY NASA DATA: Earth System Data Explorer

*https://mynasadata.larc.nasa.gov/EarthSystemLAS/UI.vm*

Browse, download, print and explore NASA satellite data available for Earth system's spheres: atmosphere, biosphere, hydrosphere, and pedosphere (soils). **Overview** of the datasets and time periods covered: *https://mynasadata.larc.nasa.gov/live-access-server*

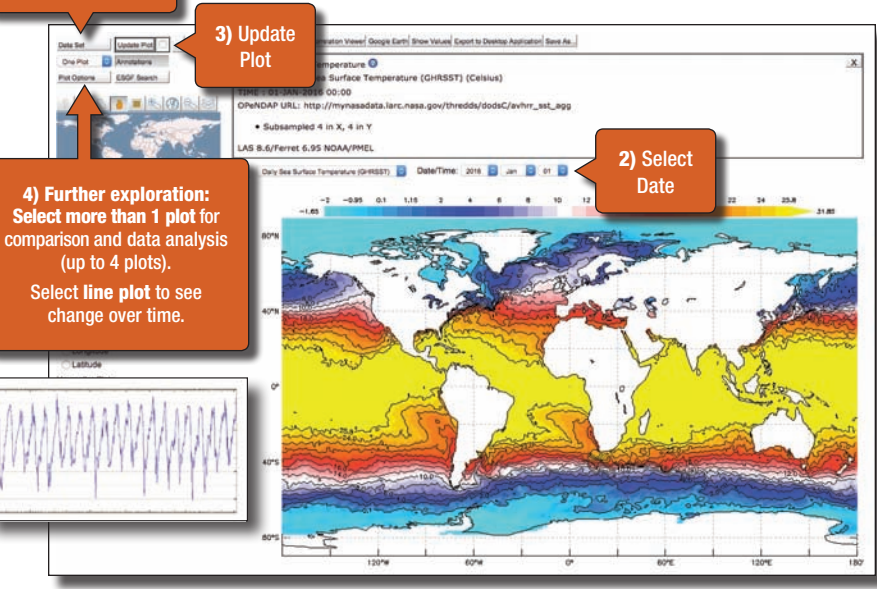

**NO INTERMEDIATE Source** 

**NOVANCED Source** 

#### *IMAGE CREDITS*

*Top left: Cloud cover observations by GLOBE Schools and GLOBE Observer citizen scientists on April 21, 2017. Top right: Daily Sea Surface Temperature, Group for High Resolution Sea Surface Temperature (GHRSST), Jan. 1, 2016. Bottom: Corrected reflectance (true color), May, 31, 2017, Terra/MODIS.*